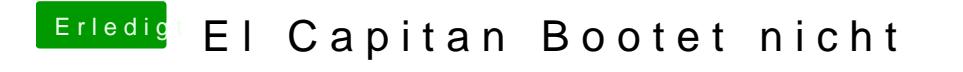

Beitrag von ralf. vom 30. August 2019, 00:03

Ja den Ordner einfach kopieren